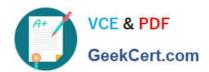

### 1Z0-1077-20<sup>Q&As</sup>

Oracle Order Management Cloud Order to Cash 2020 Implementation Essentials

### Pass Oracle 1Z0-1077-20 Exam with 100% Guarantee

Free Download Real Questions & Answers **PDF** and **VCE** file from:

https://www.geekcert.com/1z0-1077-20.html

100% Passing Guarantee 100% Money Back Assurance

Following Questions and Answers are all new published by Oracle
Official Exam Center

- Instant Download After Purchase
- 100% Money Back Guarantee
- 365 Days Free Update
- 800,000+ Satisfied Customers

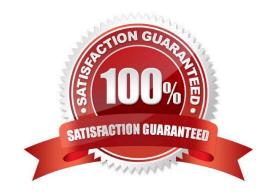

# VCE & PDF GeekCert.com

#### https://www.geekcert.com/1z0-1077-20.html

2024 Latest geekcert 1Z0-1077-20 PDF and VCE dumps Download

#### **QUESTION 1**

Your customer is concerned about not having access to schedule orders and check availability when the Global Order Promising server is down. Which two statements are true? (Choose two.)

- A. Affected orders can be rescheduled based on supply chain availability search after server recovery.
- B. Global Order Promising continues promising orders based on supply chain availability search until the server or backup server can be restarted.
- C. Global Order Promising cannot continue promising orders, but the server or backup server is usually restarted quickly.
- D. Affected orders cannot be rescheduled based on supply chain availability search after server recovery.
- E. Global Order Promising continues promising orders based on lead-time availability until the server or backup server can be restarted.

Correct Answer: AB

#### **QUESTION 2**

Your customer uses an external order capture system and wants to perform certain actions without routing them through Order Management. Which three services are available for the external system to call from Global Order Promising using public web services? (Choose three.)

- A. Return Order Lines
- B. Ship Order Lines
- C. Cancel Scheduling
- D. Schedule Order Lines
- E. Check Availability

Correct Answer: CDE

#### **QUESTION 3**

Which three statements are false in regard to integrating public Global Order Promising web services with external order capture and management systems? (Choose three.)

A. You can collect Sales Orders that are scheduled in external order management systems into Global Order Promising.

B. No steps are required to enable calling Global Order Promising by using public web services.

## VCE & PDF GeekCert.com

#### https://www.geekcert.com/1z0-1077-20.html

2024 Latest geekcert 1Z0-1077-20 PDF and VCE dumps Download

- C. The services cannot be used to inquire about the availability of supply for a potential order before the order is created in Oracle Order Management.
- D. Several steps are required to enable calling Global Order Promising by using public web services.
- E. You cannot collect Sales Orders that are scheduled in external order management systems into Global Order Promising.

Correct Answer: ACD

#### **QUESTION 4**

Your customer would like automatic e-mail notifications to be sent for specific business events. On the Manage Business Event Trigger Points page, which business event trigger points can be used to enable email notifications?

- A. Order header status update and order attribute update
- B. Order header status update and hold
- C. Order attribute update and hold
- D. Change order compensation complete and hold
- E. Hold and split

Correct Answer: D

#### **QUESTION 5**

The warehouse manager of your company wants manual intervention to handle the allocated materials and to backorder the sales order lines in case of any physical discrepancies in the stock before pick confirmation. The warehouse manager wants to enforce manual picking followed by auto ship confirmation based on the picked quantity without any further manual intervention.

What is the correct shipment configuration to meet this requirement?

- A. Disable Auto Confirm Picks, deselect the check box "Create Shipments," and schedule the Create Shipment process.
- B. Disable Auto Confirm Picks and select the check box "Create Shipments" in Pick Wave Release Rule.
- C. Disable Auto Confirm Picks, deselect the check box "Create Shipments," and schedule the Confirm shipment process.
- D. Disable Auto Confirm Picks, select the check box "Create Shipments," and schedule the Confirm Shipment process.

Correct Answer: C

1Z0-1077-20 PDF Dumps

1Z0-1077-20 Exam Questions <u>1Z0-1077-20 Braindumps</u>